### **AN PROFESSOR PETE'S** ░▏░▏⊏▏▁▚▔▊▗▔▏▅▌▆▎▔

### Skip Counting by Five Starting From any Number

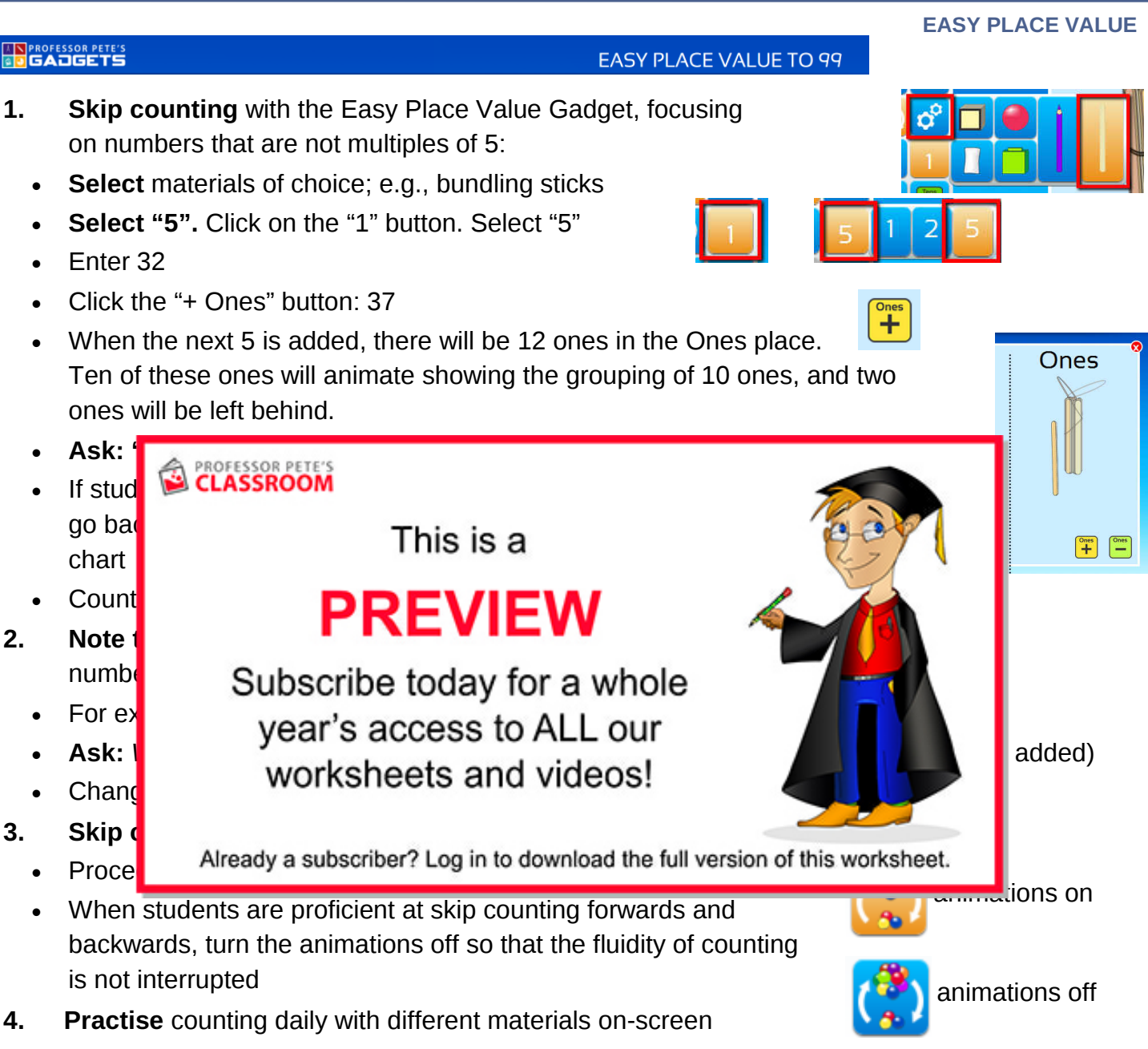

• Complete worksheet 3

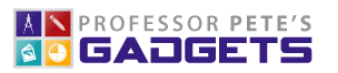

# Counting in 5s. Fill in the missing numbers.

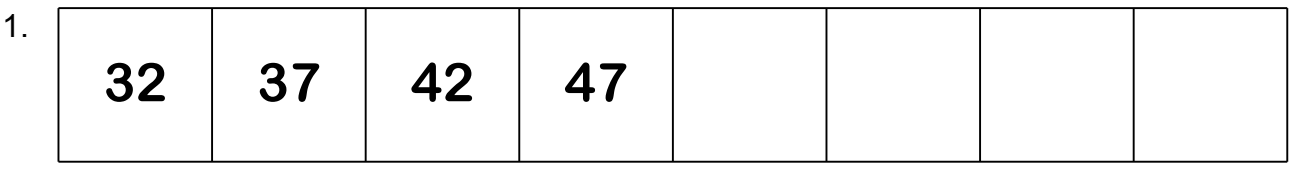

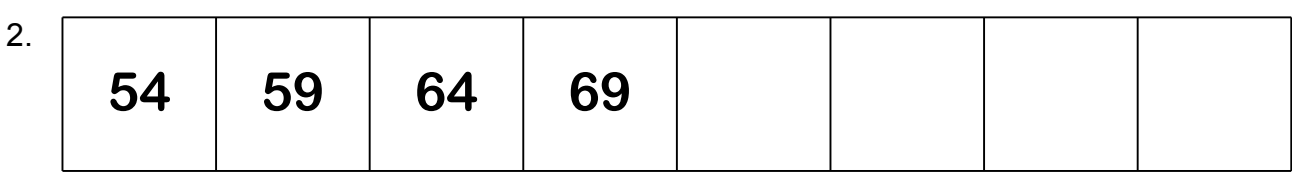

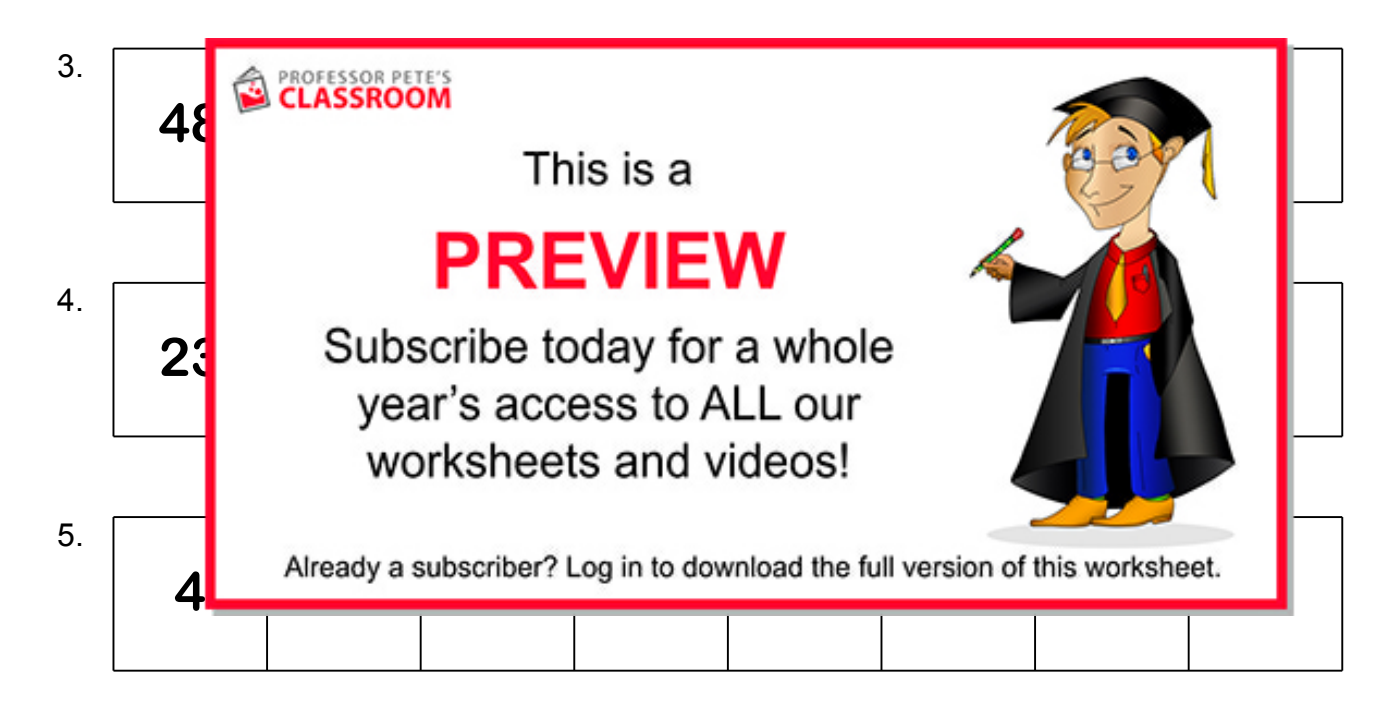

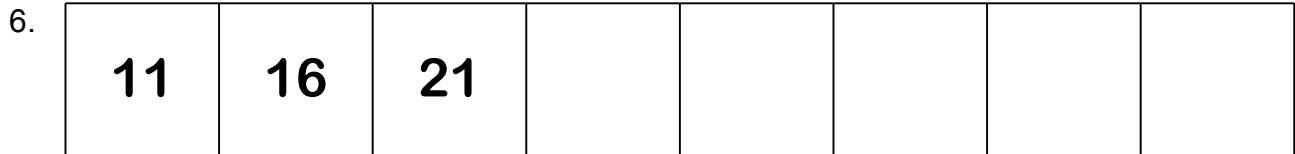

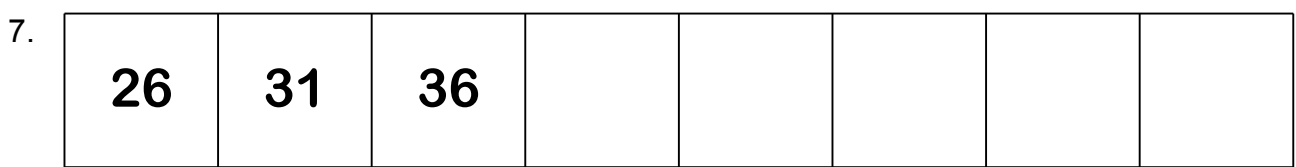

## NAME: Skip Counting Backwards in 5s from 99, Start at Any Number: 3 [B]

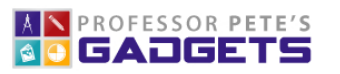

1.

Counting in 5s. Fill in the missing numbers.

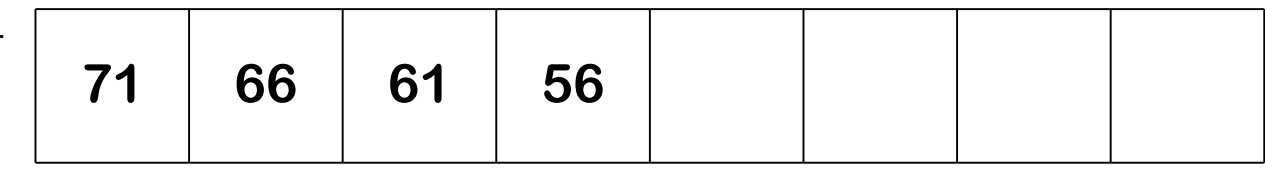

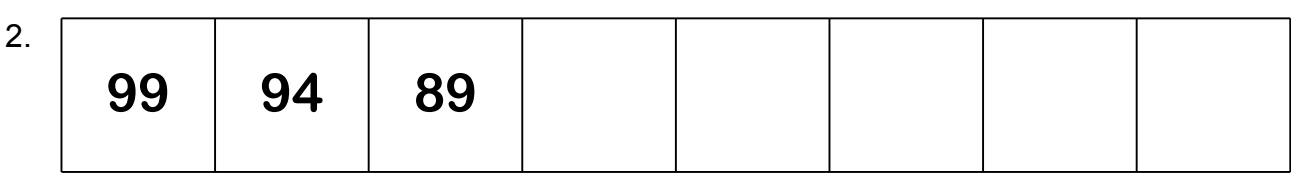

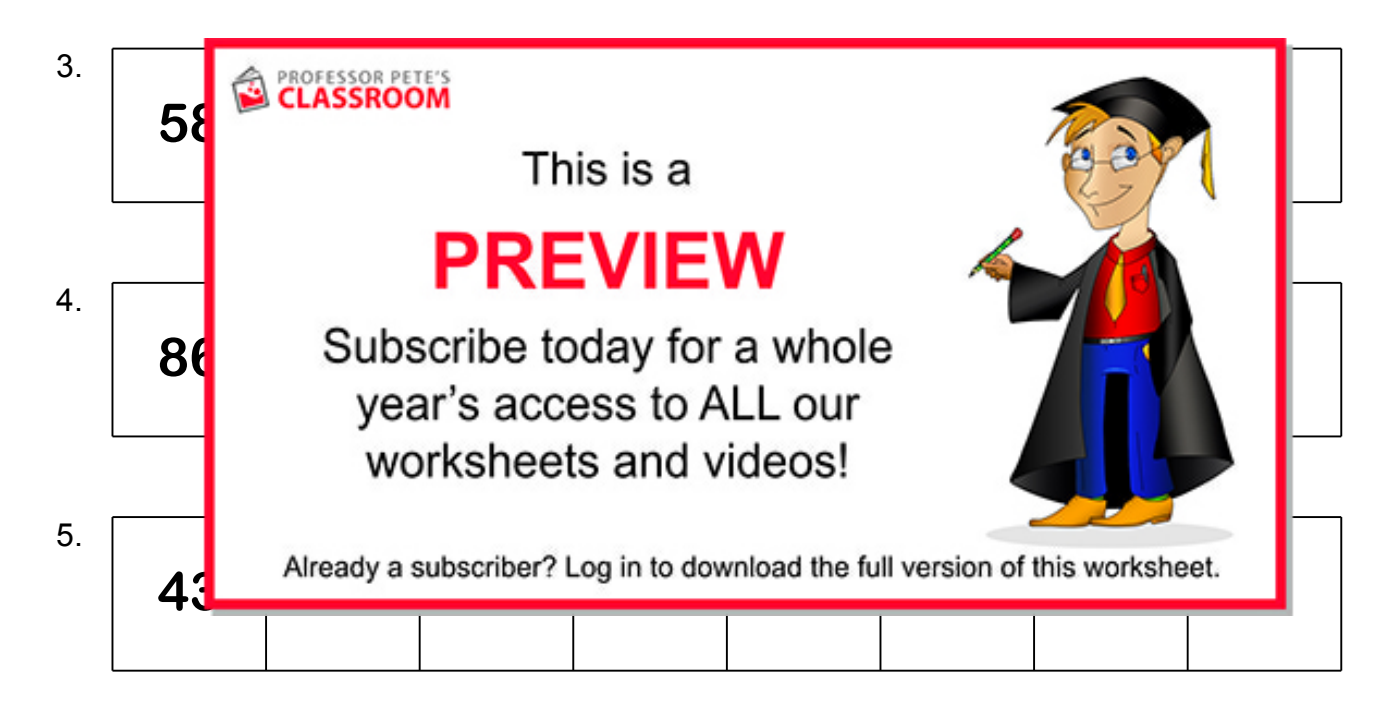

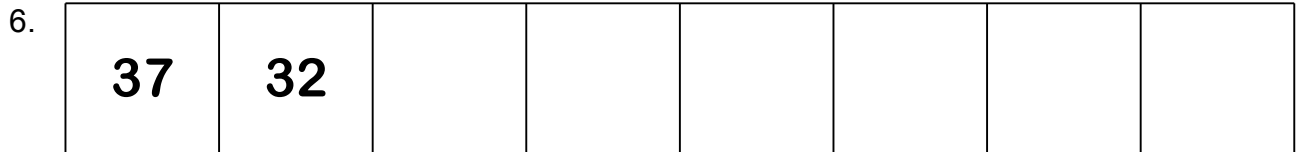

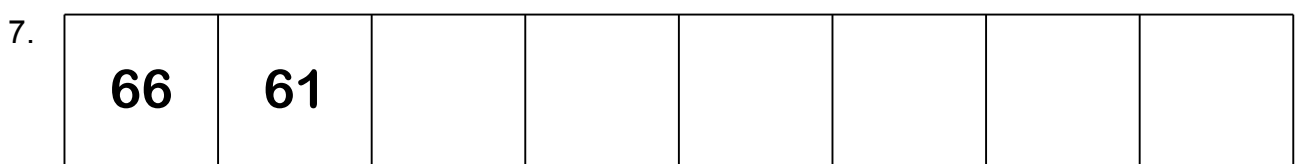